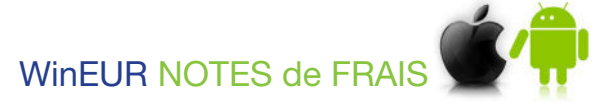

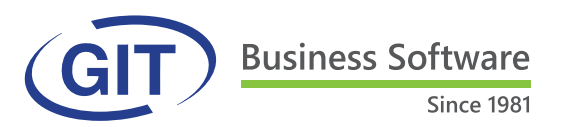

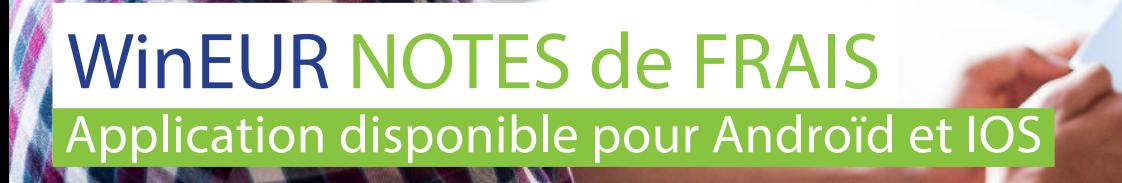

WinEUR Notes de Frais, simple d'utilisation, vous permet, où que vous soyez, d'enregistrer vos dépenses professionnelles : repas, hébergement, fournitures, etc. WinEUR Notes de Frais inclus un moteur de reconnaissance de caractères (OCR) qui lit automatiquement la plupart des informations contenues sur votre ticket ou facture. Cette application est disponible sur Androïd et IOS, est multi monnaies, multi sociétés et disponible en français et anglais.

## LES POINTS FORTS DU PRODUIT

- Intégration directe avec le logiciel de comptabilité WinEUR
- Plus de papier : les reçus sont photographiés, lus (OCR) et stockés provisoirement par l'application mobile sur votre smartphone
- Imputation comptable automatique selon le type de paiement choisi
- Génération d'un fichier de paiements pour le remboursement des frais aux employés
- Visibilité du document lié à la note de frais dans les modules WinEUR comptabilité générale, tiers, analytique et autres

## Caractéristiques techniques

## **GENERALITES**

• Lecture du ticket par OCR

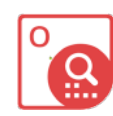

- Paramétrage de dépenses par catégorie
- Catégories de frais : création illimitée
- module WinEUR IZI-CLIK
- Paramétrage des modes de paiement des notes de frais (payé par l'employé, par cartes de crédit, etc.) et possibilité de lier un mode de paiement à certains employés seulement.

## PROCESSUS DE REMBOURSEMENT

- L'application est en lien direct avec WinEUR IZI-CLIK et tranfère la note de frais validée vers ce module.
- Le tiers correspondant à la personne qui doit être remboursée et les comptes de charges sont retrouvés automatiquement à partir de la catégorie de frais.
- La partie TVA de la note est gérée par l'utilisateur WinEUR.
- Récupération de tous les montants directement dans le Après la comptabilisation via WinEUR IZI-CLIK, le compte des tiers à rembourser aura un solde créditeur.
	- L'utilisateur WinEUR crée une proposition de paiement avec les tiers employés selon les notes de frais enregistrées dans la comptabilité.
	- Lors de la création du paiement, l'utilisateur WinEUR peut envoyer le détail par e-mail aux tiers employés.

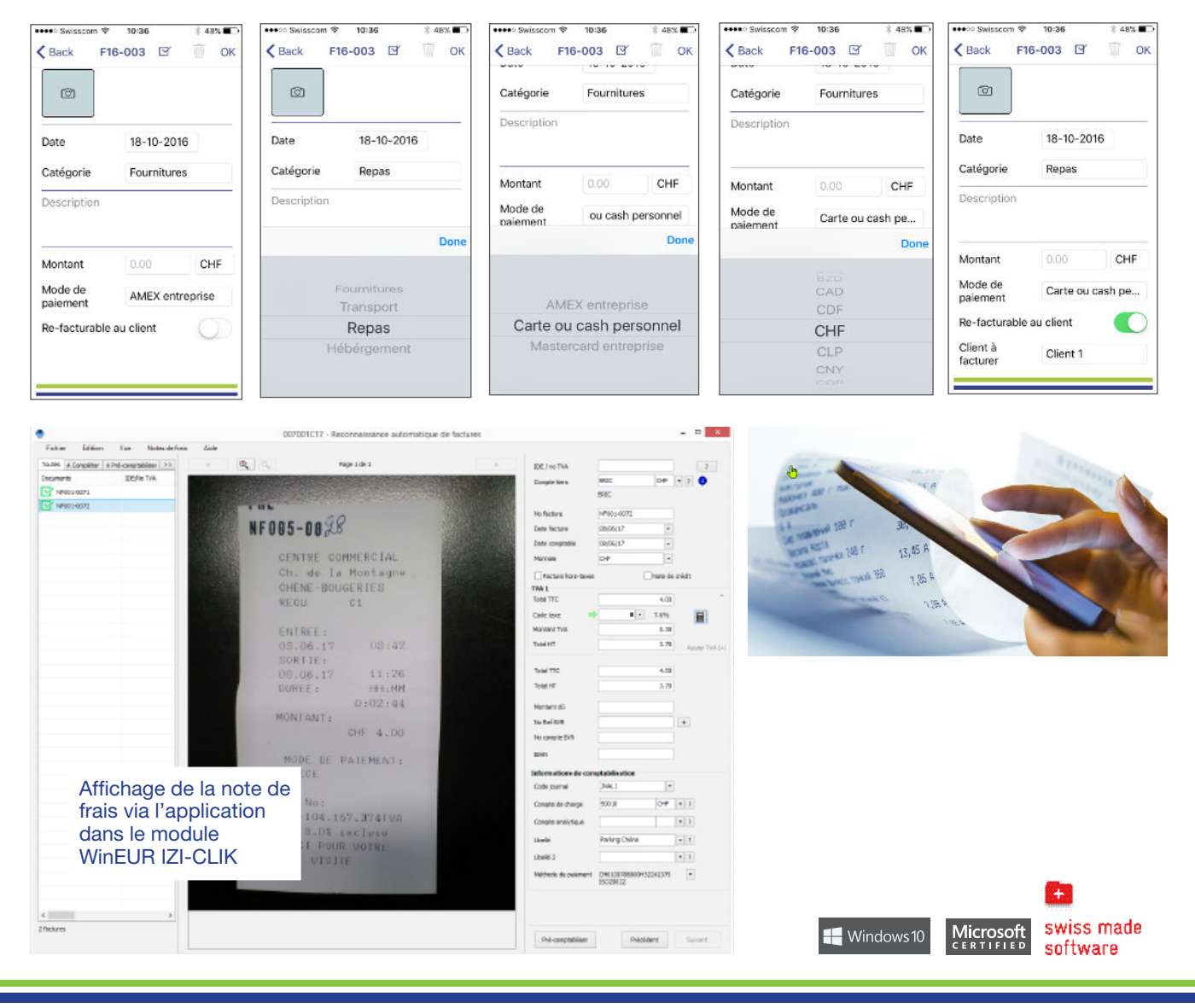

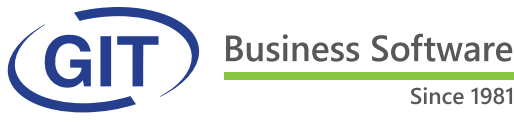

Route de la Galaise 11B . CH 1228 Plan-les-Ouates Tél. : +41 22 309 39 88 . ventes@git.ch